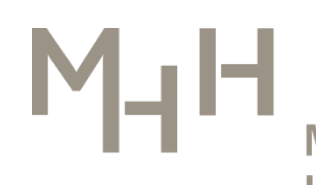

Medizinische Hochschule **Hannover** 

Geschäftsstelle Ombudswesen

## **Plagiarism Analysis of Doctoral Theses**

Since January 2021, all **doctoral students** have the opportunity to analyze their dissertation once with the PlagScan plagiarism software before submission. By accepting this offer, the doctoral candidates undertake to inform their supervisors immediately about the results of the plagiarism analysis and to provide them with the results report upon request.

## **How to carry out the analysis:**

- 1. Copy the PlagScan access link provided at **[ILIAS](https://elearning.mh-hannover.de/goto.php?target=cat_21825&client_id=elearning)** (-> registration with MHH login ID -> Gute wissenschaftliche Praxis -> weblinks -> Access Code Plagiarism Analysis) **or** request the PlagScan access code by **e-mail to** [ombudsstelle@mh-hannover.de,](mailto:ombudsstelle@mh-hannover.de) if you do not have an **MHH login ID**.
- 2. **Register** by entering your name and e-mail address (-> in turn, a confirmation e-mail will be sent) and remember your access parameters.
- 3. **For reasons of data protection and reduction of costs, remove all personal identifiers (front page, declarations, acknowledgements, etc.) and irrelevant text, such as the Table of Contents, the bibliography, tables listing abbreviations etc. from your thesis.**
- 4. **Upload** your thesis preferentially as PDF according to the instructions (-> a confirmation email will be sent to your e-mail address).
- 5. When the analysis of your document is completed, you will receive another **e-mail with the result of the analysis,** which you can downloaded as either PDF or DOCX.
- 6. Inform your supervisor promptly about the PlagScan analysis and its result and present the report to him/her upon request.

## **Please note the following privacy notice:**

The documents are uploaded to the external server of PlagScan, but do not enter the PlagScan document pool and cannot be restored after deletion. For technical reasons, the final report will be sent to the submitter and the MHH PlagScan administrator simultaneously but will be neither sighted nor stored in the long term. Your name and the report will be kept strictly confidential, will not be disclosed and will be irrevocably deleted from the administrator account in a timely manner (within a maximum of 5 working days).

Please read also the [PlagScan Data Protection](https://www.plagscan.com/en/data-protection) information before making use of their services.

Status 09/2022